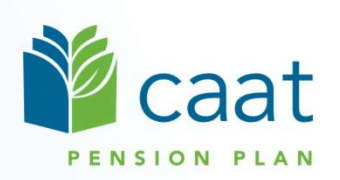

#### Contribution Remittance Using

#### Pension Administration Link (PAL)

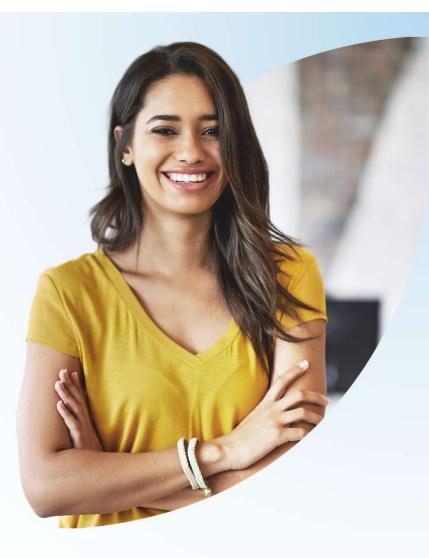

May 9, 2023

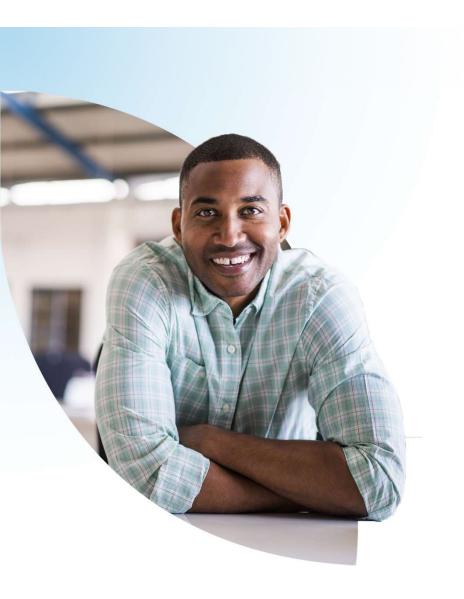

#### Agenda

- 1. Contribution remittance Overview
- 2. Benefits of PAL remittance process
- 3. Remittance process walk-through
- 4. Revising a remittance
- 5. Special situations
- 6. Question period

Contribution remittance — Overview

#### **Contribution remittance — Overview**

- Essential responsibility of CAAT participating employers
- Accurate contribution data facilitates accurate pension calculations for members
- Remittance data identifies contribution amounts and reporting period

 Contributions must be received by CAAT by the 20<sup>th</sup> of each month in respect of the previous month

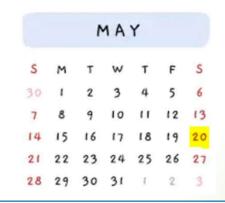

Closest previous business day applies if the 20<sup>th</sup> of the month falls on a weekend or holiday

#### **Contribution remittance — Overview**

- Essential responsibility of CAAT participating employers
- Accurate contribution data facilitates accurate pension calculations for members
- Remittance data identifies contribution amounts and reporting period

 Contributions must be received by CAAT by the 20<sup>th</sup> of each month in respect of the previous month

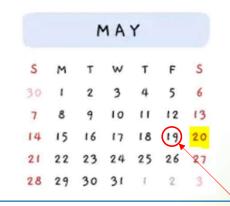

Closest previous business day applies if the 20<sup>th</sup> of the month falls on a weekend or holiday

# Benefits of PAL remittance process

#### **Benefits of PAL remittance process**

- 1. Saves time for employers and for CAAT
- 2. Allows you to see your remittance history at a glance
- 3. Produces a record to accompany your funds so the amount is easily and accurately matched with remittance data
- 4. Allows you to combine payments or apply credits
- 5. Allows you to edit a pending remittance if needed

Remittance process walk-through

# Contribution remittance

| Aged Aardvark ¢           |                                                                   |
|---------------------------|-------------------------------------------------------------------|
| Quick Search Q            |                                                                   |
| Dashboard                 | Welcome to your                                                   |
| Find a member             | Pension Administration Link                                       |
| Message Centre            | Your CAAT Pension portal                                          |
| Document Centre           |                                                                   |
| Member enrolment          | Find a member                                                     |
| Termination of employment | Find a member                                                     |
| Report a leave            | Quick Search Q                                                    |
| Purchase requests ()      |                                                                   |
| Pension application       |                                                                   |
| Pension estimate          | Putting better pensions<br>on the map                             |
| Data Collection Tool      | In 2022, we welcomed new members                                  |
| Payroll                   | & employers from across Canada.<br>Read our highlights to see how |
| File summary              | CAAT continues to provide a competitive edge in the marathon for  |
| Reports                   | talent.                                                           |
| Contribution remittance   | 2022 Year in Review                                               |
| Help                      |                                                                   |

- Log in to PAL
- Select Contribution remittance from left navigation

# Start and remittance history

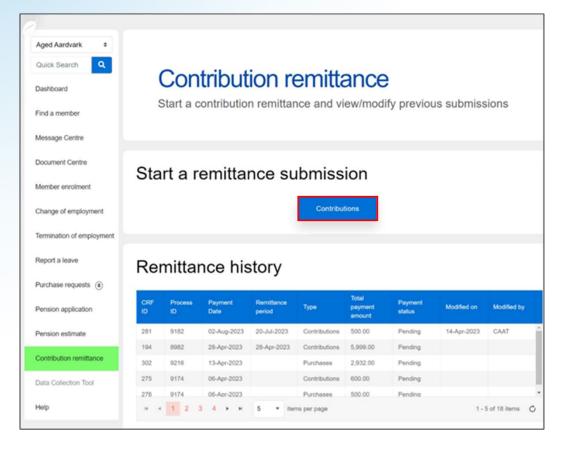

- Select Contributions
- Remittance history shows 2023 pending and completed remittances

## Contribution remittance Steps 1 & 2

| Aged Aardvark ¢ Quick Search |                                          |           |        |                                                                                                    |          |     |     |     |     |
|------------------------------|------------------------------------------|-----------|--------|----------------------------------------------------------------------------------------------------|----------|-----|-----|-----|-----|
| Dashboard                    | Contributio                              | on r      | em     | itta                                                                                                    | anc      | e s | un  | nma | ary |
| Find a member                |                                          |           |        |                                                                                                    |          |     |     |     |     |
| Message Centre               |                                          |           | Employ | er: Age                                                                                                    | d Aardva | rk  |     |     |     |
| Document Centre              |                                          |           |        | , in the second second s |          |     |     |     |     |
| Member enrolment             | Select remittances you will be reporting |           |        |                                                                                                    |          |     |     |     |     |
| Change of employment         | Payroll contributions                    | Purchases |        |                                                                                                    |          |     |     |     |     |
| Termination of employment    |                                          |           |        |                                                                                                    |          |     |     |     |     |
| Report a leave               | Remittance period                        | 1         |        | A                                                                                                    | pr 202   | 3   |     | •   |     |
| Purchase requests (0)        | DD-MMM-YYYY                              | Sun       | Mon    | Tue                                                                                                    | Wed      | Thu | Fri | Sat |     |
|                              |                                          |           |        |                                                                                                    |          |     |     | 1   |     |
|                              |                                          | 2         | 3      | 4                                                                                                    | 5        | 6   | 7   | 8   |     |
|                              |                                          | 9         | 10     | 11                                                                                                    | 12       | 13  | 14  | 15  |     |
|                              |                                          | 16        | 17     | 18                                                                                                    | 19       | 20  | 21  | 22  |     |
|                              |                                          | 23        | 24     | 25                                                                                                    | 26       | 27  | 28  | 29  |     |
|                              |                                          | 30        |        |                                                                                                    |          |     |     |     |     |

- Select the nature of your remittance: for Payroll contributions and/or Purchases
- 2. Select the end-date of your **Remittance period** 
  - This date should be the end of the month for which contributions are being remitted and **not** the date you are submitting the remittance information

#### Contribution remittance Step 3

| Member enrolment          | Select remittances you will be reporting |              |              |
|---------------------------|------------------------------------------|--------------|--------------|
| Change of employment      | Payroll contributions  Purch             | nases        |              |
| Termination of employment |                                          |              |              |
| Report a leave            | Remittance period                        |              |              |
| Purchase requests ()      | 31-Mar-2023                              |              |              |
| Pension application       | Contribution type                        | Amount - RPP | Amount - RCA |
| Pension estimate          |                                          |              |              |
| Contribution remittance   | Member                                   |              |              |
| Data Collection Tool      | -                                        |              |              |
| Help                      | Employer                                 |              |              |
|                           | Pregnancy/Parental - Member              |              |              |
|                           |                                          |              |              |
|                           | Pregnancy/Parental - Employer            |              |              |
|                           | DBplus LTD/WCB - Member                  |              |              |
|                           |                                          |              |              |
|                           | DBplus LTD/WCB - Employer                |              |              |

- Enter the contribution remittance amount under Amount – RPP for the Member and for the Employer
- Add Member and Employer amounts for the RCA, if applicable
- Add amounts in respect of Pregnancy/Parental Leave, if applicable to this remittance
- Add amounts for the RPP only if you have contributions for DBplus members in respect of LTD/WCB

#### Contribution remittance Optional Steps 4 to 7

| Do you have any outstanding invoices you would like to include?               |
|-------------------------------------------------------------------------------|
| YES O NO                                                                      |
|                                                                               |
| Do you have any balance due to CAAT from your annual reconciliation to remit? |
| VES O NO                                                                      |
|                                                                               |
| Do you have any member contributions not previously reported to include?      |
| VES O NO                                                                      |
|                                                                               |
| Do you have a credit amount from your annual reconciliation to apply?         |
| YES O NO                                                                      |
|                                                                               |

If you wish, you can:

- 4. Pay any outstanding invoices
- 5. Pay any **balance due** from your annual reconciliation
- 6. Include an amount if you have **member contributions not previously reported** (e.g., a missed contribution)
- 7. Apply a credit amount, if any

# Contribution remittance Steps 8 to 11

| Douroll Contribution                                               | RPP subtotal      | RCA subtotal             |
|--------------------------------------------------------------------|-------------------|--------------------------|
| Payroll Contribution<br>Summary                                    | 1,150.00          | 0.00                     |
| ,                                                                  | RPP + RCA total   | 1,150.00                 |
| Payment date 19-Apr-2023                                           | Total pa          | yment amount: \$1,150.00 |
| Will you be submitting your remittance paym YES No, will send chec |                   |                          |
| Employer author                                                    | ization           |                          |
| Employer HR representative                                         | Date              |                          |
| John Smith                                                         | 19-Apr-2023       |                          |
|                                                                    | Send to CAAT Cano | cel                      |

- 8. Confirm the **Payment date**
- 9. Select your payment method
  - Electronic submission (EFT)
  - Cheque
- 10. Complete the Employer authorization
- 11. Select Send to CAAT

## Contribution remittance Confirmation

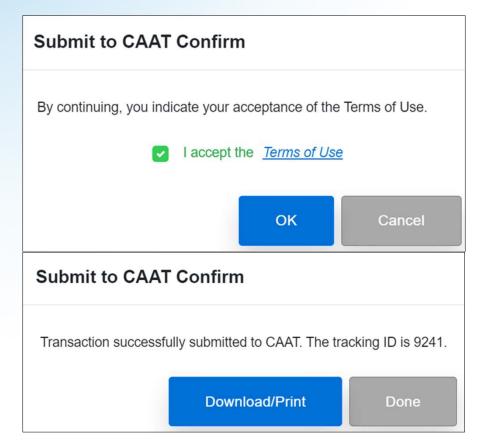

- Accept the Terms of Use
- Click OK
- Download/print if you wish, click Done

## Contribution remittance Payment by cheque

| Will you be submitting your remittance payment electr | ronically?  |        |
|-------------------------------------------------------|-------------|--------|
| Employer authorizat                                   | tion        |        |
| Employer HR representative                            | Date        |        |
| John Smith                                            | 26-Apr-2023 |        |
| Send to CAAT                                          | Print       | Cancel |

 If you select payment by cheque, be sure to print a copy of your remittance information, so you can include it along with your cheque Revising a remittance

## Accessing submitted records

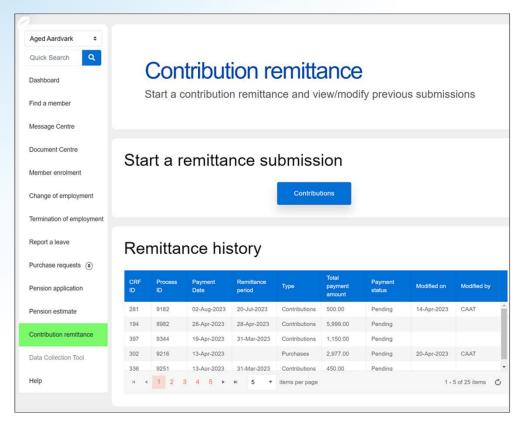

- Return to the Remittance history table
- Select any record to view it
- Select any Pending record to
  - Revise it, or
  - Delete it
- Submissions that combined payroll contributions and purchases will be shown as two separate records

#### Contribution remittance Revising a record

|                           |                                          | Employer: | Aged Aardvark |              |
|---------------------------|------------------------------------------|-----------|---------------|--------------|
| Document Centre           |                                          |           |               |              |
| Member enrolment          |                                          |           |               |              |
|                           | Modify Information                       |           |               |              |
| Change of employment      |                                          |           |               |              |
| Termination of employment | Are you reporting a data change          | ?         |               |              |
| Depart of laws            | Modified Date                            |           | Modified By   |              |
| Report a leave            | 26-Apr-2023                              |           | Bob Jones     |              |
| Purchase requests (0)     |                                          |           |               |              |
| Pension application       |                                          |           |               |              |
|                           | Select remittances you will be reporting |           |               |              |
| Pension estimate          | Payroll contributions                    | Purchases |               |              |
| Contribution remittance   |                                          |           |               |              |
| Data Collection Tool      |                                          |           |               |              |
|                           | Remittance period                        |           |               |              |
| Help                      | 31-Mar-2023                              |           |               | ~            |
|                           |                                          |           |               |              |
|                           | Contribution type                        | Amou      | Int - RPP     | Amount - RCA |
|                           |                                          |           |               |              |
|                           | Member                                   | 450.00    | ~             | ×            |
|                           |                                          |           |               |              |
|                           | Employer                                 | 450.00    | ~             | ~            |
|                           |                                          |           |               |              |
|                           | Dreameneu/Derestel Member                |           |               | v            |
|                           | Pregnancy/Parental - Member              |           | ×             | *            |
|                           |                                          |           |               |              |
|                           | Pregnancy/Parental - Employer            |           | ~             | ×            |
|                           |                                          |           |               |              |
|                           | DBplus LTD/WCB - Member                  |           | ¥ .           | ×            |
|                           |                                          |           |               |              |
|                           | DBplus LTD/WCB - Employer                |           | ~             | ~            |

- Click the check box "Are you reporting a data change?" in order to edit the form
- Indicate the Modified Date
- Include your name in Modified By
- The form will show the fields with checkmarks; click in a field to edit it

# Special situations

## Contribution remittance Outstanding invoices

| уре                             | Amount - R | PP | Amount - RCA |
|---------------------------------|------------|----|--------------|
| ate contribution payment charge | 100.00     | ✓  |              |
|                                 |            |    |              |

- You can pay any outstanding invoices
  - Late contribution payment charge
  - RCA fee, if applicable
- Include the amount in the appropriate field

#### Contribution remittance Balance due

| O YES          | NO   |    |                          |                                                                                                    |              |   |
|----------------|------|----|--------------------------|----------------------------------------------------------------------------------------------------|--------------|---|
| Туре           | Ye   | ar | Amount - RPP             |                                                                                                    | Amount - RCA |   |
| Owed to CAAT - | 2022 | ٥  | 50.00                    | <ul> <li>Image: A start of the start of the start of</li></ul> |              | ~ |
|                |      |    | Comments                 |                                                                                                    |              |   |
|                |      |    | 2022 Outstanding amount. |                                                                                                    |              |   |
| Owed to CAAT - | 2022 | \$ | 50.00                    | ~                                                                                                    |              | ~ |
| Employer       |      |    | Comments                 |                                                                                                    |              |   |
|                |      |    | 2022 Outstanding amount. |                                                                                                    |              |   |

- If there is a balance due to CAAT from your annual reconciliation, it can be included
- Select the year
- Include the amount
- Add comments (optional)

# Contribution remittance Unreported member contributions

| Member ID           | Туре                  |              | Year |   |
|---------------------|-----------------------|--------------|------|---|
| 180720 🗸            | Member                | \$           | 2022 | ¢ |
| Amount - RPP        |                       | Amount - RCA |      |   |
| 25.00               | <ul> <li>✓</li> </ul> |              |      | × |
| Comments            |                       |              |      |   |
| 2022 Missed member. |                       |              |      |   |
|                     |                       |              |      |   |
| Member ID           | Туре                  |              | Year |   |
| 180720              | Employer              | ¢            | 2022 | ¢ |
| Amount - RPP        |                       | Amount - RCA |      |   |
| 25.00               | ×                     |              |      | ~ |
| Comments            |                       |              |      |   |
| 2022 Missed member. |                       |              |      |   |
|                     |                       |              |      |   |

- You can add a missed contribution from a previous period
  - Select the Member ID
  - Indicate the type of contribution
  - Select the year
  - Enter the amount
  - Add comments (optional)
- Add another member with the New entry button

#### Contribution remittance Credit amount

| YES 🔿   | NO   |              |              |
|---------|------|--------------|--------------|
| Туре    | Year | Amount - RPP | Amount - RCA |
| lember  | \$   |              |              |
|         |      | Comments     |              |
| mployer | \$   |              |              |
|         |      | Comments     |              |

- You can apply a credit amount from your annual reconciliation, if applicable
  - Select the year
  - Enter the amount(s) for Member and Employer, as applicable
  - Add comments (optional)

## Update your payment and submit it

| Povroll Contribution                         | RPP subtotal        | RCA subtotal            |
|----------------------------------------------|---------------------|-------------------------|
| Payroll Contribution<br>Summary              | 1,150.00            | 0.00                    |
| Guillinary                                   |                     |                         |
|                                              | RPP + RCA total     | 1,150.00                |
|                                              |                     |                         |
|                                              |                     |                         |
| Payment date 19-Apr-2023                     | Total pay           | ment amount: \$1,150.00 |
|                                              |                     |                         |
| Will you be submitting your remittance payme | ent electronically? |                         |
| YES No, will send cheq                       | ue                  |                         |
|                                              |                     |                         |
|                                              |                     |                         |
| Employer author                              | ization             |                         |
| Employer HR representative                   | Date                |                         |
| John Smith                                   | 19-Apr-2023         |                         |
|                                              | Send to CAAT Cance  |                         |

- 8. Confirm the **Payment date**
- 9. Select your payment method
  - Electronic submission (EFT)
  - Cheque
- 10. Complete the Employer authorization
- 11. Select Send to CAAT

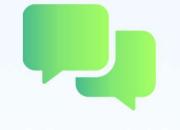

#### **Questions?**

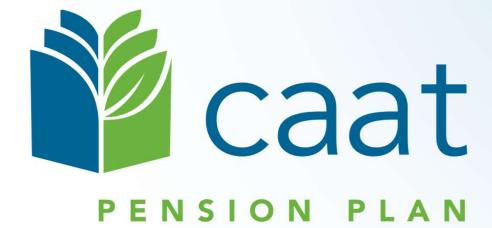